# [Updated 70-743 D[umps!Valid Braindump2go 70-743 Dumps VCE 267Q](http://www.emcdumps.com/?p=7606) Offer[Q126-Q136

# 2018/10/30 Braindump2go 70-743 Exam Dumps with PDF and VCE New Updated Today! Following are some new 70-743 Real Exam Questions:1.|2018 Latest 70-743 Exam Dumps (PDF & VCE) 267Q&As

Download:https://www.braindump2go.com/70-743.html2.|2018 Latest 70-743 Exam Questions & Answers Download:https://drive.google.com/drive/folders/1Ca7dKgVwY7mxl8BaUz-s4YT1zeRYpIBW?usp=sharingQUESTION 126You have two servers named Server1 and Server2. A firewall exists between Server1 and Server2.Both servers run Windows Server Update Services (WSUS). Server1 downloads updates from Microsoft update.Server2 must synchronize updates from Server1. Which port should to open on the firewall?A. 80B. 443C. 3389D. 8530**Answer: D**QUESTION 127Note: This question is part of a series of questions that present the same scenario. Each question in the series contains a unique solution that might meet the stated goals. Some question sets might have more than one correct solution, while others might not have a correct solution.After your answer a question in this section, you will NOT be able to return to it. As a result, these questions will not appear in the review screen.Your network contains an Active Directory forest named contoso.com.You need to identify which server is the schema master.Solution: From a command prompt, you run netdom query fsmo.Does this meet the goal?A. YesB. NoAnswer: A Explanation:**https://blogs.technet.microsoft.com/mempson/2007/11/08/how-to-find-out-who-has-your-fsmo-roles/**QUESTION 128Note: This question is part of a series of questions that present the same scenario. Each question in the series contains a unique solution. Determine whether the solution meets the stated goals.In this section, you'll see one or more sets of questions with the same scenario and problem. Each question presents a unique solution to the problem, and you must determine whether the solution meets the stated goals. Any of the solutions might solve the problem. It is also possible that none of the solutions solve the problem.Once you answer a question in this section, you will NOT be able to return to it. As a result, these questions will not appear in the review screen.Your network contains an Active Directory domain named contoso.com. The domain contains a DNS server named Server1.

All client computers run Windows 10.On Server1, you have the following zone configuration.

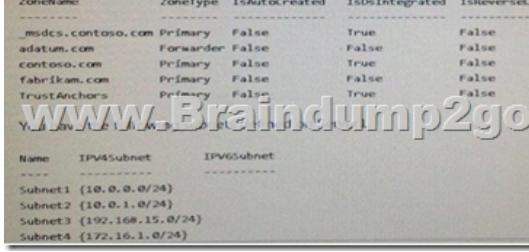

You need to prevent Server1 from resolving queries from DNS clients located on Subnet4. Server1 must resolve queries from all other DNS clients.Solution: From windows PowerShell on Server1, you run the Add-DnsServerTrust Anchor cmdlet.Does this meet the goal?A. YesB. No**Answer: B**QUESTION 129You have a Hyper-V host that runs Windows Server 2016. The host contains a virtual machine named VM1. VM1 has resource metering enabled.You need to use resource metering to track the amount of network traffic that VM1 sends to the 10.0.0.0/8 network.Which cmdlet should you run?A. New-VMResourcePoolB. Set-VMNetworkAdapterC. Add-VMNetworkAdapterAclD. Set-VMNetworkAdapterRoutingDomainMappingAnswer: C Explanation:**https://technet.microsoft.com/itpro/powershell/windows/hyper-v/add-vmnetworkadapteracl**QUESTION 130Note: This question is part of a series of questions that present the same scenario. Each question in the series contains a unique solution that might meet the stated goals. Some question sets might have more than one correct solution, while others might not have a correct solution.After your answer a question in this section, you will NOT be able to return to it. As a result, these questions will not appear in the review screen.Your network contains an Active Directory forest named contoso.com.You need to identify which server is the schema master.Solution: You open Active Directory Domains and Trusts, right-click Active Directory Domains and Trust in the console tree, and then click Operations Master.Does this meet the goal?A. YesB. NoAnswer: BExplanation:This solution only shows the Domain Naming Master.QUESTION 131Hotspot Question You have a server named Server1 that runs Windows Server 2016.Server1 is a Hyper-V host.You run the commands shown in the following graphic: **ww.Braindum** 

Use the drop-down menus to select the answer choice that completes each statement based on the information presented in the graphic.

# **Answer Area**

After running the commands, TEAM1 contains [answer choice] network adapters. one two www.Braindump2 **Tegal** If you run Add-VmSwitchTeamMember -VmSwitchName TEAM1 -NetAdapterName "NIC4", TEAM1 will contain [answer choice] one network adapters. two three four

Answer:

#### **Answer Area**

After running the commands, TEAM1 contains [answer choice] network adapters

www.Braindump

2go.com If you run Add-VmSwitchTeamMember -VmSwitchName TEAM1 -NetAdapterName "NIC4", TEAM1 will contain [answer choice] network adapters.

 QUESTION 132Drag and Drop QuestionYou have a file server named Server1 that runs Windows Server 2016.You need to create a report that lists all of the sharp permissions assigned to the security principals on Server1.How should you complete the command? To answer, drag the appropriate cmdlets to the correct targets. Each cmdlet may be used once, more than once, or not at all. You

 $\overline{\mathbf{v}}$ 

one two

one

two three four

may need to drag the split bar between panes or scroll to view content.

www.Braindump2go.com

Answer:

www.Braindunip2go.com

 QUESTION 133Hotspot QuestionYour network contains an Active Directory domain named contoso.com.The domain contains a member server named Server1 that runs Windows Server 2016.Server1 has IP Address Management (IPAM) installed. IPAM uses a Windows Internal Database.You install Microsoft SQL Server on Server1.You plan to move the IPAM database to SQL Server.You need to create a SQL Server login for the IPAM service account. For which user should you create the login? To answer, select the

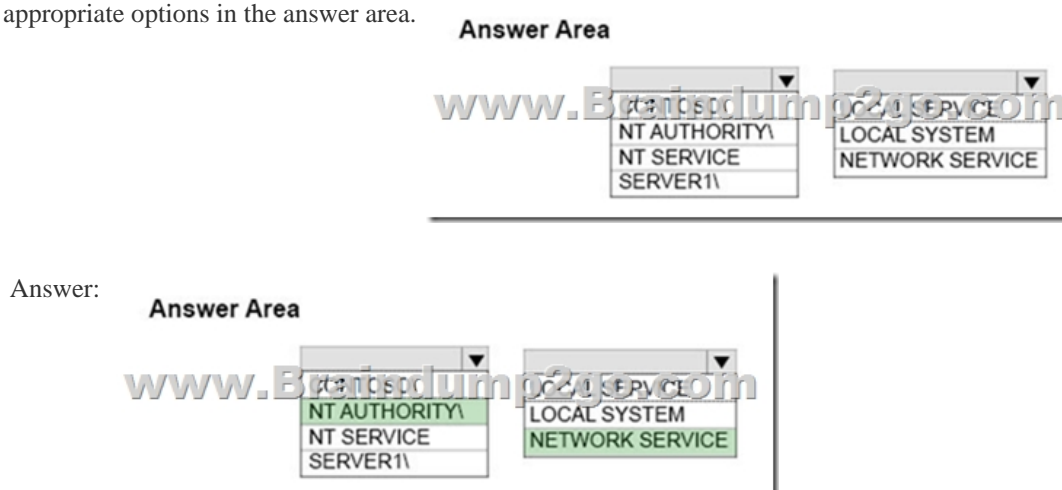

Explanation:

**https://blogs.technet.microso[ft.com/yagmurs/2014/07/31/moving-ipam-database-from-windows-internal-database-wid](http://www.emcdumps.com/?p=7606)-to-sqlserver-located-on-the-same-server/**QUESTION 134Drag and Drop QuestionYou have a server named Server1 that runs Windows Server 2016.On Server1 you use the Basic template to create a new Data Collector Set named CollectorSet1.You need to configure data collection for the performance counters.The configuration must support the following requirements:-Data collection must run on a schedule.-Data collection must stop if there is less than 1 GB of free disk space.What should you modify to meet each requirement? To answer, drag the appropriate settings to the correct requirements. Each setting may be used once, more than once,

or nor at all. You may need to drag the Split bar between panes or scroll to view content.

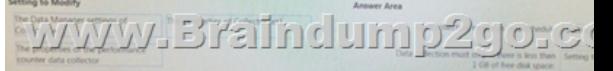

### Answer:

# **WWW.Braindump2cjorcom-**

 ]QUESTION 135Drag and Drop QuestionYour network contains an Active Directory domain. The domain contains two domain controllers named DC1 and DC2. DC2 is a virtual machine that is hosted on a Hyper-V host named HyperV1. DC1 holds the PDC emulator operations master role.You need to create a new domain controller named DC3 by using domain controller cloning.Which five actions should you perform in sequence before you can import the cloned virtual machine? To answer, move the appropriate actions from the list of actions to the answer area and arrange them in the correct order. NOTE: More than one order of answer choices is correct. You will receive credit for any of the correct orders you select.

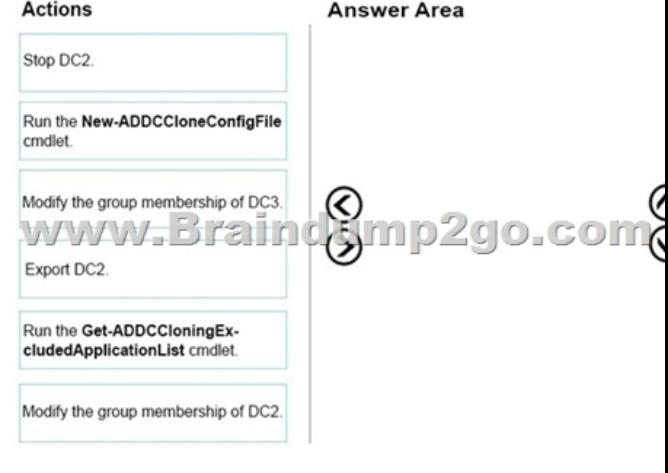

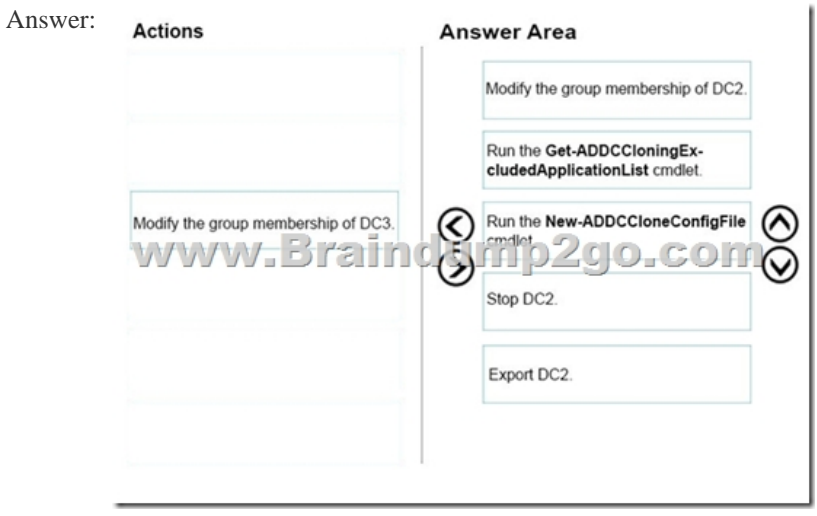

Explanation:**http://www.ajsnetworking.com/cloning-windows-server-2016-domain-controllers/**QUESTION 136Hotspot QuestionYou have an Active Directory domain named Contoso.com. The domain contains Hyper-V hosts named Server1 and Server2 that run Windows Ser[ver 2016. The Hyper-V hosts are configured to use NVGRE for network virtualization.You ha](http://www.emcdumps.com/?p=7606)ve six virtual machines that are connected to an external switch. The virtual machines are configured as shown.

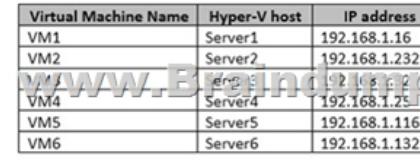

To which virtual machine or virtual machines can VM1 and VM3 connect? To answer, select the appropriate options in the answer area. Answer Area ı

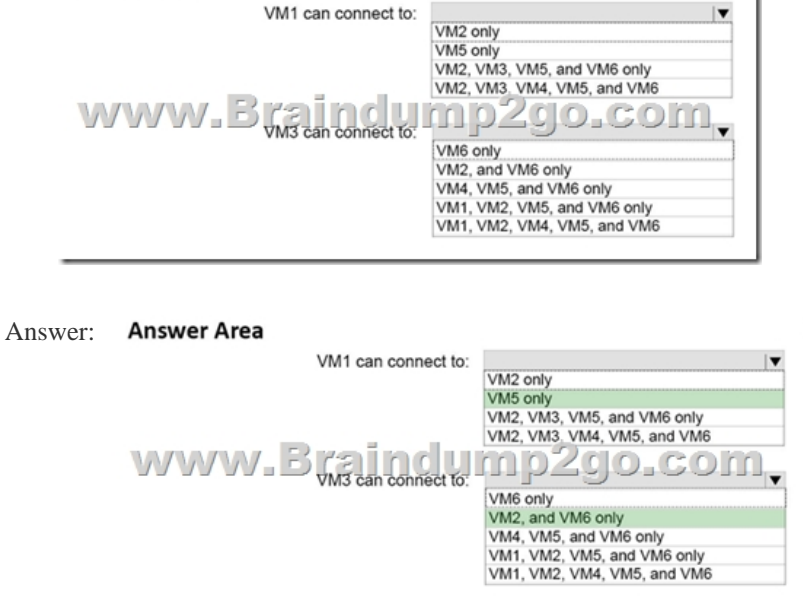

Explanation:The GRE keys must match.To separate the traffic between the two virtualized networks, the GRE headers on the tunneled packets include a GRE Key that provides a unique Virtual Subnet ID for each virtualized network.References: **https://blogs.technet.microsoft.com/keithmayer/2012/10/08/step-by-step-hyper-v-network-virtualization-31-days-of-favorite-f eatures-in-winserv-2012-part-8-of-31/!!!RECOMMEND!!!**]1.|2018 Latest 70-743 Exam Dumps (PDF & VCE) 267Q&As Download:https://www.braindump2go.com/70-743.html2.|2018 Latest 70-743 Study Guide Video: YouTube Video: YouTube.com/watch?v=C17F08M6dTQ